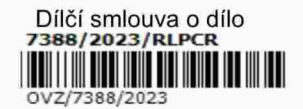

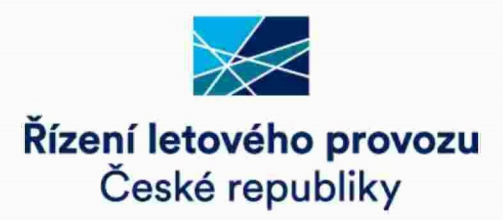

## DÍLČÍ SMLOUVA O DÍLO

uzavřená podle § 2586 a násl. ve spojení s § 2358 a násl. zákona č. 89/2012 Sb., občanský zákoník, ve znění pozdějších předpisů (dále jen "občanský zákoník")

(déle jen ,,diléi smlouva")

#### 1. Smluvni strany

Řízení letového provozu České republiky, státní podnik (ŘLP ČR, s.p.)

se sídlem: Jeneč, Navigační 787, PSČ: 252 61 zastoupený: Ing. Janem Klasem, generálním ředitelem ICO: 49710371 DIČ CZ699004742 bankovní spojení: ČSOB, a.s, Praha 5, číslo účtu: 88153/0300 SWIFT kéd: CEKOCZPP zapsaný v obchodním rejstříku vedeném Městským soudem v Praze, sp. zn. A 10771,

(déle jen ,,objednatel")

a

CS SOFT a.s. se sídlem: K Letišti 1019/6, 16100 Praha 6 zastoupená: Ing. Alešem Klepkem, předsedou představenstva a Ing. Zdeňkem Dvořákem, členem pfedstavenstva ICo: 25781723 DIC: CZ25781723 11 11 m i T I T

zapsaná v obchodním rejstříku vedeném Městským soudem v Praze v oddíle B, vložce 15253

(déle jen ,,zhotovitel")

(objednatel a zhotovitel dále jen "smluvní strany")

#### $2.$ Preambule

2.1 Tato dílčí smlouva je uzavírána na základě Rámcové dohody č. 238/2022/lS/023 uzavřené mezi smluvními stranami dne 23.12.2022 (dále jen "rámcová dohoda"). Tato dílčí smlouva blíže specifikuje konkrétní dílo, které musí být dodáno v souladu s rámcovou dohodou.

#### $3.$ Předmět dílčí smlouvy

- Zhotovitel se zavazuje vytvořit pro objednatele dílo spočívající v  $3.1$ 
	- rozvoji komponent systému specifikovaného v příloze č. 4 rámcové dohody (dále jen "Systém"), jehož bližší specifikace je uvedena v příloze č. 1 této dílčí smlouvy,
	- aktualizaci dokumentace ke komponentám Systému specifikovaného v příloze č. 4 rámcové dohody, jehož bližší specifikace je uvedena v příloze č. 1 této dílčí smlouvy.

(dále jen "**dílo**").

3.2 Objednatel se zavazuje za podmínek stanovených rámcovou dohodou a touto dílčí smlouvou zaplatit za řádně a včas dodané dílo cenu ve výši a za podmínek stanovených v rámcové dohodě, této dílčí smlouvě a příloze č. 2 této dílčí smlouvy.

#### 4. Cena

 $4.1$ Cena za dílo podle této dílčí smlouvy činí:

#### 35 060 592 Kč,-Kč

(slovy: třicet pět milionů šedesát tisíc pět set devadesát dva korun českých).

- 4.2 Podrobná kalkulace ceny je uvedena v příloze č. 2 této dílčí smlouvy.
- 4.3 K ceně uvedené v této dílčí smlouvě bude účtována příslušná sazba DPH v souladu se zákonem č. 235/2004 Sb., o dani z přidané hodnoty, ve znění pozdějších předpisů.
- 4.4 Cena za dílo bude uhrazena na základě faktury - daňového dokladu vystaveného po předání kompletního díla. Nedílnou součástí faktury musí být protokol o řádném předání a převzetí plnění (díla) včetně výkazu skutečně odpracovaných člověkohodin. Splatnost faktur je stanovena v kapitole 4.3 Rámcové dohody.

#### 5. Termín a způsob plnění

- 5.1 Zhotovitel se zavazuje předat dílo objednateli podle této dílčí smlouvy v následujících terminech:
	- 1. Féze: CDR......................... TO mésic.
	- Féze 2: SAT1 ................... do 31.12.2023.
	- 3. Féze 3: SAT2.................. do 28.2.2024.
	- 4. Fáze 4: po SAT aktivity ....... do 30.4.2024.

kdy T0 je den nabytí účinností této smlouvy, tj. den uveřejnění smlouvy v registru smluv, a jedním měsícem se rozumí 30 po sobě jdoucích kalendářních dní.

5.2 O předání díla smluvní strany podepíší protokol o řádném předání a převzetí plnění.

#### 6. Smluvni pokuty

- 6.1 V případě, že objednatelem budou vytvořeny podmínky pro plnění v rozsahu uvedeném v rámcové dohodě, avšak zhotovitel nedodrží termín předání díla dle této dílčí smlouvy, je zhotovitel povinen zaplatit objednateli smluvní pokutu ve výši 0,05 % z ceny uvedené v této dílčí smlouvě za každý započatý den prodlení.
- 6.2 V případě porušení pravidel vstupu externích subjektů podle odst. 14.2 rámcové dohody, je zhotovitel povinen uhradit objednateli smluvní pokutu ve výši 10.000,- Kč (slovy: deset tisíc korun českých) za každé jednotlivé porušení těchto pravidel.
- 6.3 V případě porušení pravidel pro používání SecurelD tokenu dle odst. 14.7 rámcové dohody je objednatel oprávněn účtovat smluvní pokutu ve výši 100.000 Kč za každé jednotlivé porušení.
- 6.4 Pokud zhotovitel poruší podmínky zabezpečení koncové pracovní stanice stanovené v bezpečnostních pravidlech dle odst. 6.2 přílohy č. 6 rámcové dohody, je objednatel oprávněn požadovat smluvní pokutu ve výši 50.000,- Kč (slovy: padesát tisíc korun českých) za každý jednotlivý případ porušení.
- 6.5 Pokud zhotovitel poruší ohlašovací povinnost v oblasti bezpečnostních událostí/incidentů stanovenou v bezpečnostních pravidlech dle odst. 6.2 přílohy č. 6 rámcové dohody, je objednatel oprávněn požadovat smluvní pokutu ve výši 50.000,- Kč (slovy: padesát tisíc korun českých) za každý jednotlivý případ porušení.
- 6.6 Pokud zhotovitel nezajistí v určeném termínu realizaci nápravných opatření vyplývajících ze zákaznického auditu provedeného dle podmínek popsaných v článku 8 přílohy č. 6 rámcové dohody a dále upřesněných v bezpečnostních pravidlech dle čl. 6 přílohy č. 6 rámcové dohody, je kupující oprávněn požadovat smluvní pokutu ve výši 100.000,- Kč (slovy: jedno sto tisíc korun českých) za každý jednotlivý případ porušení
- 6.7 V případě porušení některé povinnosti ochrany důvěrných informací nebo povinnosti mlčenlivosti ohledně důvěrných informací podle rámcové dohody smluvní stranou vzniká druhé smluvní straně vůči porušující smluvní straně nárok na smluvní pokutu ve výši 1.000.000,- Kč (slovy: jeden milion korun českých), a to za každý jednotlivý případ porušení.
- 6.8 Smluvní pokuty podle rámcové dohody a této dílčí smlouvy jsou splatné do 30 dnů od doručení písemné výzvy k jejich úhradě smluvní straně povinné k jejich zaplacení.
- 6.9 Odchylně od § 2050 občanského zákoníku se smluvní strany dohodly, že sjednání jakékoli smluvní pokuty se nedotýká práva na náhradu škody vzniklé z porušení povinnosti, ke kterému se smluvní pokuta vztahuje, a nárok na náhradu škody může být uplatněn nezávisle na smluvní pokutě a v limitech sjednaných v rámcové dohodě.

#### 7. Zévéreéné ustanoveni

- 7.1 Tuto dílčí smlouvu lze měnit nebo doplňovat pouze písemně výslovným oboustranně potvrzeným smluvním ujednáním, a to ve formě dodatku k této dílčí smlouvě, podepsaným oprévnénymi zéstupci obou smluvnich stran.
- 7.2 Tato dílčí smlouva vstupuje v platnost dnem podpisu obou smluvních stran a účinnosti nabývá dnem jejího uveřejnění v registru smluv. Při uveřejnění této dílčí smlouvy v registru smluv budou v jejím textu znečitelněny zejména tyto údaje: bankovní spojení zhotovitele, podpisy na smlouvě a dále obchodní tajemství ve smyslu § 504 občanského zákoníku, kterým je kalkulace ceny uvedená v příloze č. 2 této dílčí smlouvy.
- 7.3 Obě smluvní strany prohlašují, že jednotlivé články této dílčí smlouvy jsou dostatečné z hlediska náležitosti pro vznik smluvního vztahu, a že bylo využito smluvní volnosti stran a tato dílčí smlouva se uzavírá určitě, vážně a srozumitelně.
- 7.4 Tato dílčí smlouva se uzavírá elektronicky, a to pouze v jednom elektronickém vyhotoveni.
- 7.5 Nedílnou součást této dílčí smlouvy tvoří následující přílohy:

Příloha č. 1 - Specifikace rozvoje Systému a aktualizace dokumentace Systému

Příloha č. 2 - Cenová kalkulace

Příloha č. 3 - Seznam dokumentace

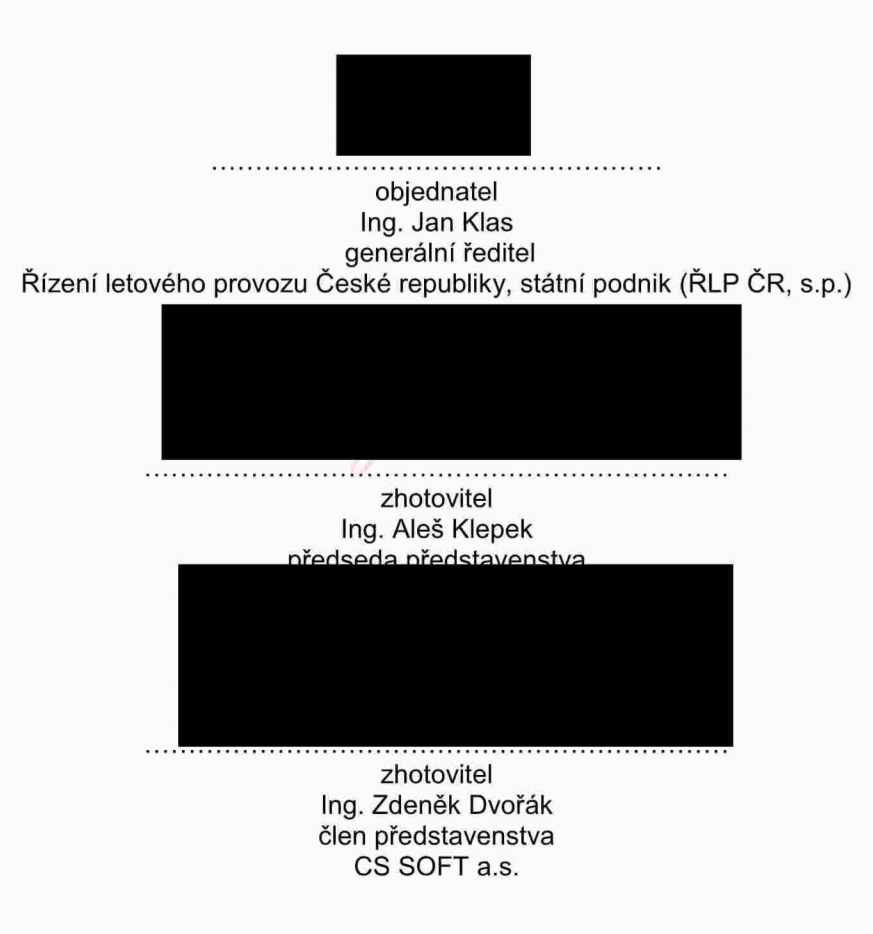

#### Příloha č. 1 smlouvy č. 174/2023/IS/027

#### Specifikace rozvoje Systému a aktualizace dokumentace Systému

#### Požadavky na release ESUP DS3

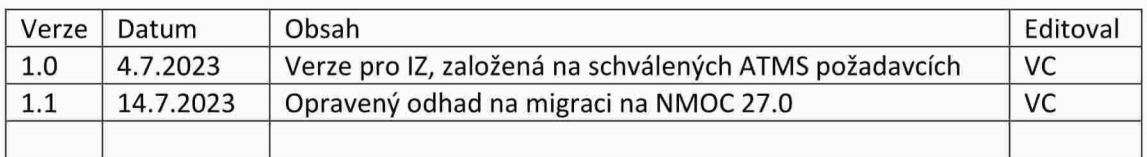

#### Změny ESUP a IDP 1

#### 1.1 Dopracování zpracování zálohy pro FIC (71/23, v ISD bez čísla)

Požadavek platí pro FIC pracoviště

Žádáme zavedení následujících funkcí pro FIC do IDP/ESUP NS:

- · Zpracování sektorizace FIC v IDP Backup/ESUP NS a její aplikace na stanice IDP Backup na FIC.
- VIDP Backup implementaci labelu odpovídajícího svým uspořádáním a chováním schématu 3 (FIC label) s přiměřeným zjednodušením
	- o Není nutné přenášet veškerou funkcionalitu položek
	- o Je nutné v nejvyšší možné míře zachovat uspořádání položek
- Zavedení a zobrazování stavu neřízených letů (flight position states) s ohledem na aktuální  $\bullet$ sektorizaci tak, aby:
	- o V režimu PASSIVE zobrazení kopírovalo aktuální stav letů v TS
	- o V režimu ACTIVE bylo možné si udržovat přehled o letadlech zjednodušenými ekvivalenty funkcí OnContact (s možností přebrat let jinému stanovišti) a Free.
	- Je možné aplikovat nějaká zjednodušení (např. úplné vynechání stavů Contact- $\circ$ Receiving a Contact-Transfering, Expected), nutné minimum jsou ekvivalenty stavů:
		- Notified  $\blacksquare$
		- $\blacksquare$ Free
		- On—contact
		- Other-contact
- Zavedení dvou zjednodušených listů pro správu neřízených letů:  $\bullet$ 
	- FIC Pre-activation: Nefizené lety ve stavu Notified
	- FIC Active:
		- $\blacksquare$ Neřízené FPL lety ve stavu Notified, Free, On-contact, Other-contact
		- Neřízené APL ve stavu On-contact, Other-contact  $\blacksquare$
	- V listu FIC Active implementovat řazení podle stavu letu v pořadí:  $\Omega$ 
		- **D**n-contact
		- Expected (bude-li implementován)  $\blacksquare$
		- $\blacksquare$ Other-contact
		- Ĥ. Free
- Zavedení možnosti aktivovat neřízený let z FIC Pre-activation listu/labelu a z JETI  $\bullet$ 
	- Zadanim ATD
	- Zadém'm EST  $\circ$
- Zavedení možnosti terminovat neřízený let z FIC Active listu/labelu a z JETI  $\bullet$ 
	- Zadénim ATA
	- Funkci Cancel
- Zpřístupnění možnosti založit a terminovat neřízený APL z IDP Backup na FIC  $\bullet$
- · Zpřístupnění manuálního kaplingu na A2000 na IDP Backup
- Prověřit možnost implementovat zjednodušenou variantu funkce Landing Watch pro IDP Backup v režimu ACTIVE a bude-li to možné, implementovat ji na základě:
	- o Offline definované množiny ADEP/ADES v AoR FIC
	- o Manuálně zadané ETA přijaté z TopSky nebo
	- $O$  ATD+EET přijaté z TopSky

## 1.2 Upravy stavajiciho okna Jeti (38/22, 37/22)

Požadavek platí pro CWS ACC, TCC, FIC.

Požadujeme upravit JETI pro ještě efektivnější práci se samotným oknem a interpretaci 4D profilu Ietu.

### 1.2.1 Přístup k Jeti z horní obrazovky

- Požadavek je mít přístup k Jeti z horní obrazovky a to v obou režimech horní obrazovky (IDP/Waldo).
- Přístup z dolní lišty horní obrazovky bude možné zobrazit tlačítko na otevření Jeti okna na horní obrazovce. Jeti se otevře s obsahem na záložce definované parametry.
- Přístup z TopSky obrazovky, menu External Applications bude možno otevřít Jeti na dolní TopSky obrazovce z TopSky menu External Applications. Jeti se otevře na záložce definované parametry.
- Přístup z IDP via track label:  $\bullet$
- Přidat do C/S menu (track) položku JETI, po aktivaci otevřít Jeti okno se zobrazením letu ze  $\bullet$ kterého byla volba vyvolána. Jeti se otevře na záložce, která byla na CWS naposledy zobrazena
- Při najetí na label (označení cíle) tlačítko FPW na klávesnici nově otevřít namísto dnešního FPW okno JETI se zobrazením letu, dolní záložky otevřít na OLDI zprávách. Jeti se otevře na záložce, které byla na CWS naposledy zobrazena

### 1.2.2 Nové formuléfe Jeti

#### Grafické trat' vertikélni profil

Do základního formuláře letu přidat záložku s grafickým vyobrazením profilu letu ve FIR Praha. Projekce profilu do svislé roviny (jakýsi bokorys profilu), vč. grafického zobrazení všech sektorů, přes které je let plánován, vč. jejich PEL a XFL, a do toho zvýraznění mého sektoru. Jedná se de facto o grafickou interpretaci již dostupných dat, na obrázku v příloze v pravé části, kde SEKXX značí vždy časové a hladinové podmínky vstupu do sektoru XX. Tento tabelární výpis je okamžitě aktualizován každou změnou profilu v TopSky. Grafické vyjádření umožní ve zlomku vteřiny pochopit problémy s profily, vidět dopady určité akce, vyznat se v situace, kdy TopSky samovolně přepočítal trajektorii a ATCO nemé vTopSky dostatek informaci pro pochopeni situace.

Rozložení záložky a zobrazení trajektorie bude definováno na CDR a následně prototypováno.

#### Extrahované zékladni informace

Do základního formuláře přidat záložku s extrakcí informací které potřebuje řídící na sektoru:

- FPL a následující AFTN zprávy (v jejich původní podobě),
- · OLDI komunikace k danému letu vč. stavu LAM a
- rozvoj 4D trajektorie ve FIR v tabulkové formě a s větší mírou detailu, než jakou nabízí HMI TopSky.

Vzor – viz obrázek, bude během vývoje předmětem prototypování

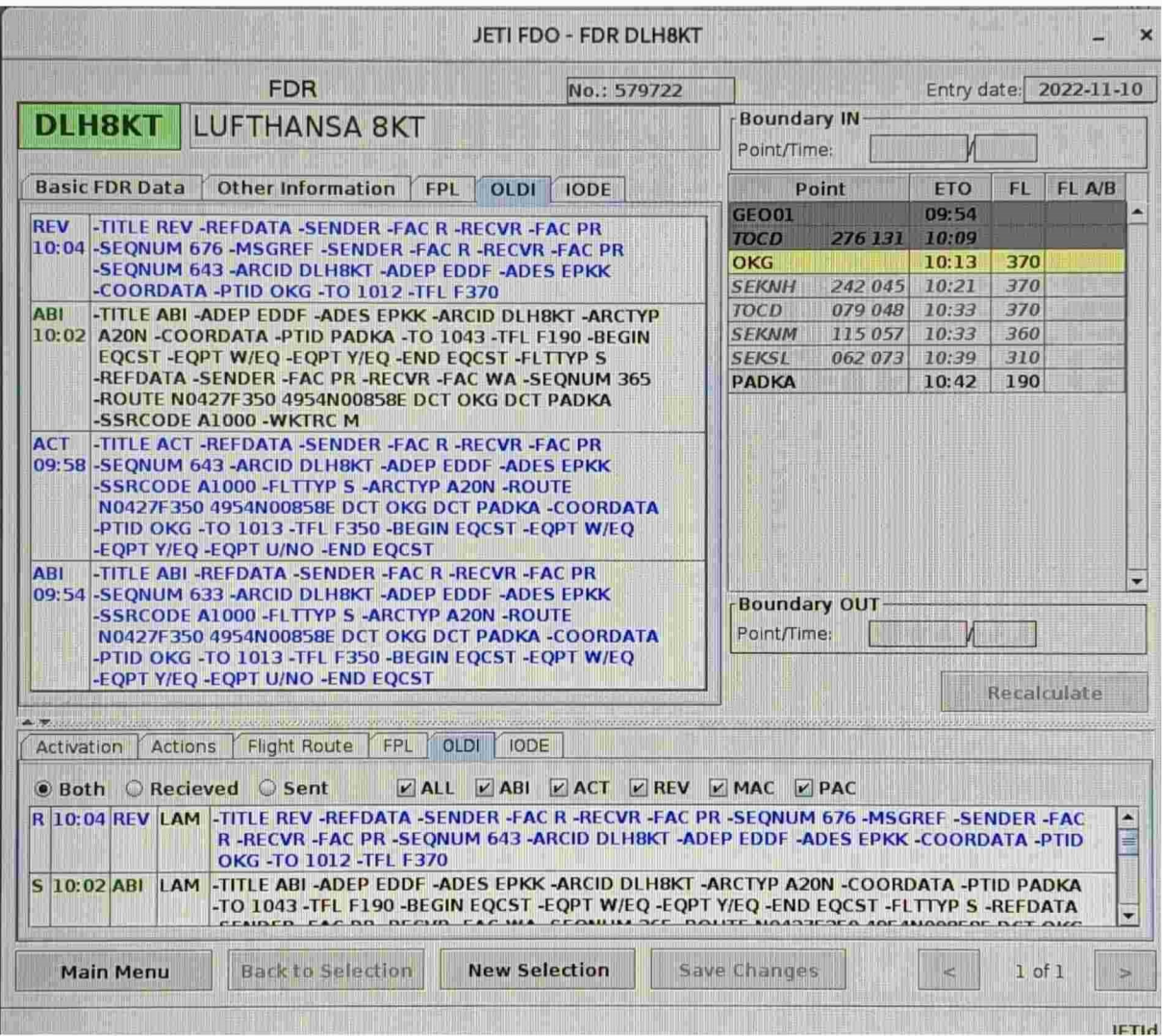

## 1.3 Zobrazení vydání povolení k přiblížení v IDP (15/22)

N/A.

## 1.4 Změny za účelem sesouhlasení IDP s TS (15/23)

Plati pro CWS APP Praha.

Za účelem sesouhlasení zobrazení a chování mezi IDP Backup/Bypass a TopSky žádáme o následující zmény:

- · v labelu odletů/průletů nezobrazovat položku FIR\_XFL, ale místo toho jen XFL z TMA (FIR XFL je hodnota důležitá pro ACC nikoliv pro APP)
- v položce PEL u odletů z LKPR zobrazovat hodnotu: 5000 pro default/prop/jet SID a pro OM50'00/VD5000/SA5000, 4000 pro OM4000/VD4000/SA4000

## 1.5 Predikce provozu na sektorech (18/23)

Platí pro ACC, TCC, WS

Na sektorech dnes chybí jakákoliv indikace o vývoji provozu v následujících minutách.

Požadavek je implementovat informaci o předpokládaném provozu na jednotlivých sektorech. Informace bude zobrazena na horní sektorové obrazovce, v režimech Waldo i IDP. Také bude možno zobrazit celkový přehled stavu zatížení jednotlivých sektorů (např. pro vedoucí směny). Data predikce bude možno zobrazit v definovaném časovém rozsahu - rozsah bude parametricky definován pro každou prezentaci.

Zatížení sektorů bude počítáno na základě dat trajektorie z TopSky, IODE interface. Metoda výpočtu viz příloha.

Prezentace bude grafická, formou sloupcového diagramu.

V příloze je prvotní specifikace s návrhem toho jak se bude zatížení sektoru stanovovat (počítat) a návrh toho jak by měl graf ve Waldo vypadat. Detailní specifikace prezentace bude součástí CDR.

Hlavní principy zpracování predikce:

Obecné:

- $\bullet$ Výpočet (odpovídající grafickému zobrazení) se bude provádět samostatně pro každý element sektorů (skupinu Lfunc spojenou dohromady – dále Sektor)
- Výpočet počtu letů se bude provádět pro časové intervaly 2 minut (2 minutové sloupce, dále Interval), přepočet se bude provádět každou minutu plus při změně sektorizace
- · Do 2 min sloupců se budou počítat počty letů (suma) podle určitých kritérií (viz dále). V případě že let bude obsažen ve více Lfunc jednoho Sektoru, počítá se jen jednou (časový interval je přes hranice Lfunc)

Význam barev ve 2 min sloupcích (Intervalech), kritéria zařazení letů do počtu letů ve sloupcích:

- Světle modrá let, který ještě není COO, ale už jsme dostali ABI update. Let, který v daném Intervalu (2 min sloupci) poletí nebo do Intervalu vstoupí v čase T1 a pozdějším. Počítá se jen pro skupiny Lfunc kde let vstupuje do LKAA.
- Tmavomodrá lety které v daném Intervalu (2 min sloupci) ještě nebudou řízeny, ale v určitém  $\bullet$ čase do něj vstoupí (měly by v něm být řízeny). Kritéria jsou:
	- Let je COO:
		- Skupina Lfunc je vstupní do LKAA do Intervalu vstoupí v čase dříve než T2
		- $\blacksquare$ Skupina Lfunc není vstupní do LKAA - do Intervalu vstoupí v čase dříve než T3
	- Let je ASS:
		- Do Intervalu vstoupí v čase dříve než T4
- Černá lety které by v daném intervalu (2 min sloupci) podle ETN měly být řízeny plus lety které do časového Intervalu vstoupí v časech:
	- Let je COO:
		- Skupina Lfunc je vstupní do LKAA do Intervalu vstoupí v čase T2 a menším
		- $\blacksquare$ Skupina Lfunc není vstupní do LKAA - do Intervalu vstoupí v čase T3 a mensim
	- $\circ$ Let je ASS:
		- Do intervalu vstoupí v čase T4 a menším
- Šedivá lety které jsou už AOC ve skupině sektorů

## 1.6 Odesílání dat z IDP do ESUP - poloha letadla v trajektorii (35/23)

IDP posílá ESUPu data která umožňují najít polohu letadla vzhledem k proletěným bodům. Jedná se o data všech tracků - jejich plný rozsah.

Toto se ukázalo jako dost zatěžující pro zpracování v ESUPu; vzhledem k pozdějšímu zvýšení provozu by bylo dobré tento interface předělat – a posílat z IDP pouze data kaplovaných tracků, pouze některé zprávy a pouze položky které ESUP potřebuje. Snížilo by to nároky na zpracování. Přesnou specifikaci bude potřeba sladit na straně IDPNS (ATRAK) a ESUPNS (CS-SOFT). Požadavky:

- Vytvořit datový objekt, který bude obsahovat pouze položky nezbytné pro tuto funkci
- · V serveru IDP připravit funkci, která bude extrahovat pouze ta polohová data, která mají smysl pro tuto funkci
- · Zavést komunikaci mezi IDP a ESUP servery, předávání těchto zpráv
- V ESUP zavést zpracování těchto zpráv (nahradit dnešní zpracování).  $\bullet$

### 1.7 ESUP, IDP - změna vnitřního označování elementárních prostorů (bez čísla v ISD)

ESUP je dnes vnitřně na maximálním počtu elementárních sektorů. Plyne to z vnitřního označení elementárních sektorů, které je na jeden znak, při přípravě na změny 2022/02/24 se to neměnilo z časových důvodů. S novou sektorizací která se připravuje se může počet elementárních sektorů zvyšovat, bude se to muset změnit.

Požadavek je - pro ESUP a IDP změnit vnitřní identifikaci elementárních sektorů na víceznakové. Nedotkne se to uživatelských funkcí, změny se dotknou pouze vnitřních fukkcí systémů a parametrů (pod správou technických administrátorů).

# Změny IDP a TR8

N/A.

# 3 Změny ESUP-IDP-TR8

## 3.1 Propagace režimu ESUPNS do TR8 (27/22)

V IDP TR8 - není prezentace režimu Active/Passive (tj. stav, kdy je TopSky dán mimo provoz a přechází se na záložní způsob řízení). Protože může být TopSky nevyužíván, ale fakticky jeho datové spojení do TR8 stále funguje, nemohou se TR8 přepnout do "Lokálního" režimu a pracovat tak autonomné.

Požadavek je:

- Z ESUPNS propagovat stav ESUP (Active, Passive) do TR8. Implementace přenosu dat z ESUP do IDP může být odvozena of toho, jak se to dělá dnes pro IDP CWS záloh. Konkrétní definice je na dohodě dodavatelů ESUP a TR8.
- $\bullet$ Prezentovat tento stav na CWS TR8, GIA. Forma a umístění bude předmětem prototypování.
- Ve stavu režimu Active (kdy TopSky není provozní) umožnit TR8 přejít do lokálního režimu práce

### 3.2 Odstranění limitu aktivních letů pro IDP v ESUP (27/22)

Požadavek vznikl na základě UVLP 9423 ze dne 9.10.2022. Dle dodavatele je prakticky od počátku vzniku IDP systému implementováno programové omezení na 300 aktivních letů. Toto sice neplatí pro novou verzi IDP Backup/Bypass, ale limit 302 letů které se posílají z ESUPu do IDP je stále v ESUPu. Dnes se ve špičkách pohybujeme kolem 240 letů, přičemž provoz má stoupat. Součástí tohoto požadavku je také nahrazení stávajícího způsobu přenosu kaplovacích dat z ESUPu do IDP (všechny lety v jednom balíku) – který je neefektivní a vytváří zpoždění na prezentaci v IDP za odesílání update jednotlivých letů.

# 4 Změny TR8

N/A.

# 5 SDP a technické změny - ESUP

## 5.1 Zmény ESUP pro zavedeni zpracovéni LKCS

Pro správné chování záložních systémů v pasivním režimu je nutné provést do změny do zpracování IODE FPL dat v ESUP. Důvod - specifická konfigurace prostoru nad LKCS (BUDEX prostor), také to že LKCS je jediné letiště v LKAA které není definováno v TopSky v rámci externího FIRu. Požadavky:

- Odlety LKCS ESUP extrahuje XFL s RTEPTS a ne z TRANSTAB, což vede k zobrazení chybné XFL
- Přílety LKCS ESUP neposílá do IDP STAR, nealokuje STAR do vlastního bodového rozvoje, extrahuje vstupní FL z RTEPTS namísto z TRANSITIONS
- · Ošetření procedury v TopSky kdy po přistání uvede obsluha let do stavu Free. Zavést do ESUP pravidla pro zménu stavu ,,controlled" Ietu pokud je zménén na ,,uncontrolled". Tak aby při eventuálním odletu ESUP neposílal do IDP kaplovací data příletového letu.

### 5.2 Rozdělení zpracování tlp\_gen na tři procesy

S rostoucím počtem letů se frekvence update, které posílá TopSky zvyšuje, a to víc než lineárně. Proces, který zpracovává v ESUP update aktivních letů (tlp\_gen) začíná být při denním počtu letů kolem hodnoty 1800 dost výrazně zatížen.

Pro zajištění propustnosti ESUP se jeví žádoucí to, aby byl využit vnitřní mechanismus, který umožňuje rozšíření počtu instancí procesů, byl aplikován na tento proces.

Změna zahrnuje nejen konfigurace ale také částečné změny SW, vyžaduje důkladné testování.

## 5.3 Změna zpracování IODE vertikálního profilu v ESUP

TopSky posílá vertikální trajektorii ve dvou skupinových položkách:

- RTEPTS kde posílá vertikální trajektorii formou výšky na bodech, vypočítanou podle svého modelu
- TRANSITIONS kde posílá hodnoty na hranicích prostorů, hodnoty které jsou definovány v dohodách.

ESUP musí do své jediné vnitřní trajektorie tyto dvě IODE trajektorie integrovat - jinak by na výstupních a vstupních bodech zobrazoval hodnoty vypočítaných výšek, namísto definovaných dohodových hodnot. Tato integrace byla docela hodně pracný proces, bohužel má negativní vedlejší efekty – možnou "zubatou" vertikální trajektorii, nezpracování některých IODE zpráv (kde není tato integrace možná).

Požadavek je změnit princip zpracování trajektorie v ESUP, rozšířit atributy trajektorie na dvě hodnoty:

- Vertikální trajektorie z RTPTS
- · Dohodnutá trajektorie podle TRANSTAB

Pro prezentaci a zpracování pak použít hodnoty z těch atributů, které jsou pro konkrétní funkci vhodné.

Dodávka je požadována ve dvou etapách:

- · Dodávka na testovací platformu, plná implementace, plné testy (SAT)
- Kontraktace 30 čd na dodatečné úpravy po testech (v závislosti na čerpání)

# Zména ESUP-TCM, WALDO

### 6.1 Pfechod BZB NMOC komunikace na verzi 27

Tyka se ESUP (TCM), Waldo

NMOC implementuje každý rok novou verzi B2B. Přičemž aktivní (dostupné) udržuje vždy jen dvě posledm' verze.

Toto platí i nyní, kdy se rozvoj NMOC sice zastavuje kvůli portaci na iNM, a verze 27.0 bude používaná až do roku 2026. Nicméně – NMOC zruší verzi 26.0 příští rok, jako kdyby byla verze 28 – i když nebude.

Naše dnešní aplikace NMOC B2B které jsou v ESUPu a Waldo buď využívané nebo v závěrečných fázích integračních testů pracují s verzí 26. Tedy musí do 4/2024 přejít na verzi 27.

Normálně, přechod na nové verze není obtížný, u většiny aplikací spočívá pouze ve změně určitých parametrů. Ale u verze 27.0 NMOC změnit způsob práce u Publish/Subcsribe komunikace, tedy přechod tam kde se P/S využívá, bude vyžadovat změnu SW.

Pozn. Nové přístupy jejichž implementace byla zahájena letos, po uvolnění 27 jsou samozřejmě pfipravovdny na verzi 27).

Příloha č. 2 Smlouvy 174/2023/IS/027 - Cenová kalkulace

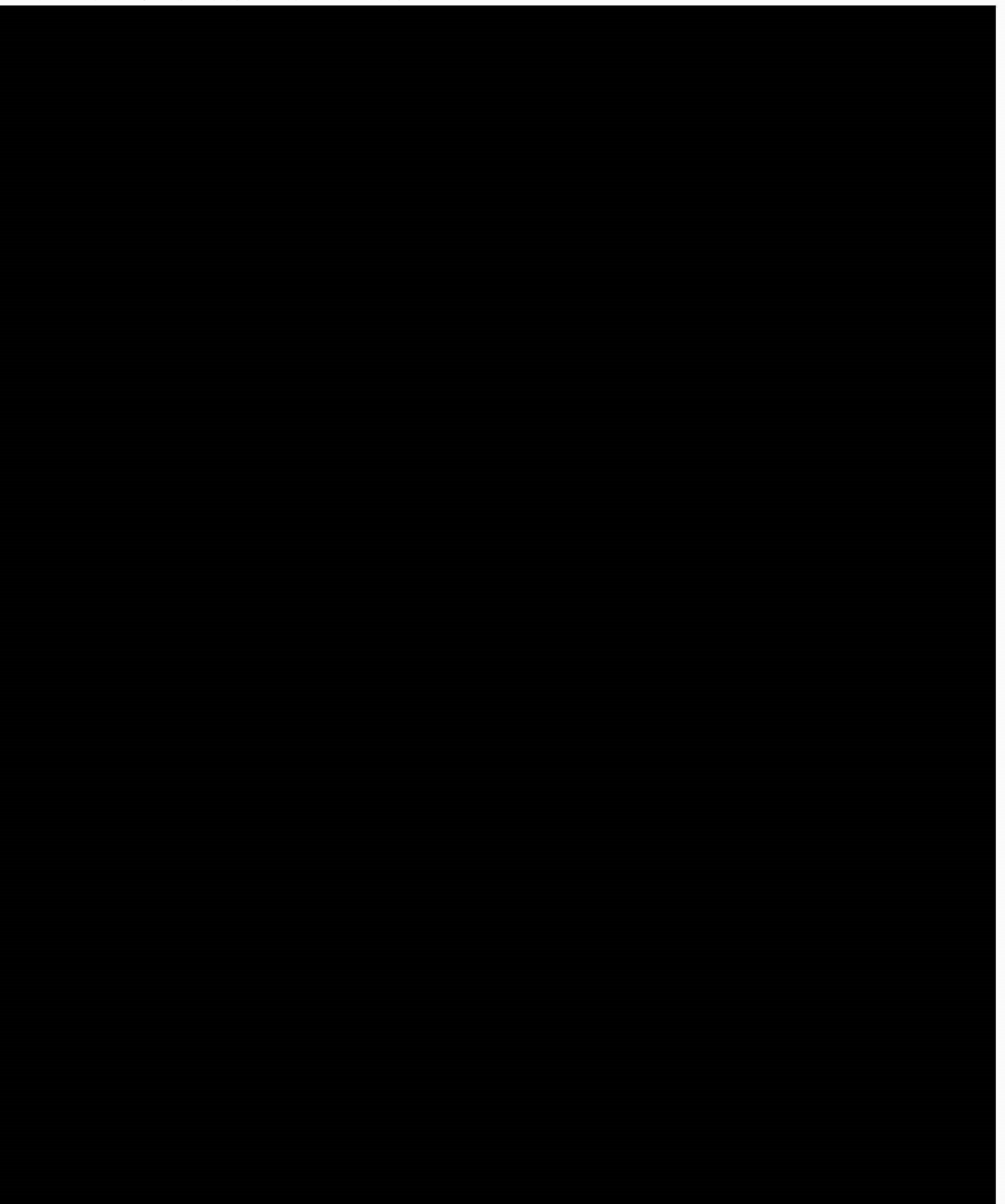

Příloha č. 3 Smlouvy č. 174/2023/IS/027 - Seznam dokumentace

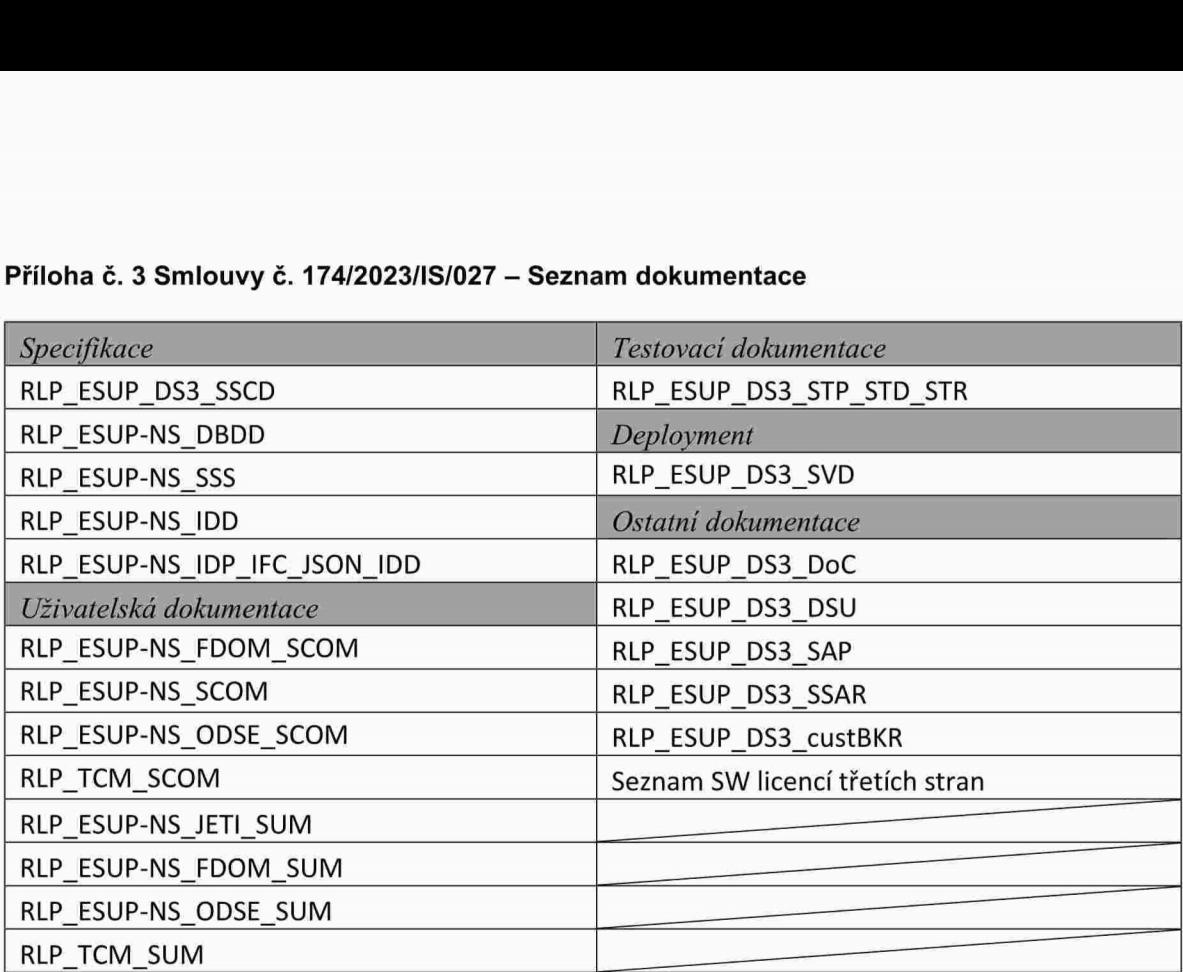

Dokumenty budou vytvářeny, aktualizovány a odevzdávány dle potřeb projektu.

Seznam dokumentace může být během projektu upraven po vzájemné dohodě mezi objednatelem a hotovitelem. Finální seznam odevzdávané dokumentace bude uveden v RLP\_ESUP\_DS3\_CustBKR.

Předmětem dodávky dokumentace této dílčí smlouvy č. 174/2023/IS/027 je systémová dokumentace uvedená v tabulce výše.

Další systémová dokumentace specifikovaná v rámci Rámcové dohody "ESUP EXIT" (č. 238/2022/IS/023) bude dodána v souladu s odstavcem 5.1 Rámcové dohody ve 3. etapě.